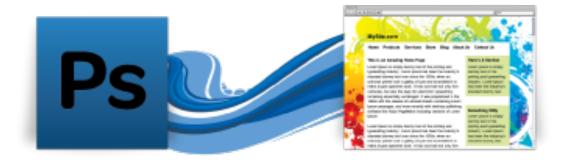

### **PSD-to-Site**

## How to convert your Photoshop designs into live sites

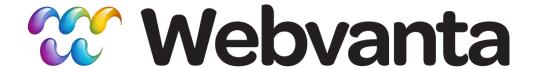

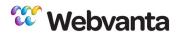

#### **Today's Presenter**

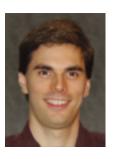

Andrew DesChenes
Director, Services

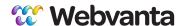

#### Agenda

- Making Photoshop an effective web tool
- Designing interactions and dynamic behaviors
- Building sites with and without a CMS
- How PSD-to-Site makes your life easier
- Special offer for webinar attendees

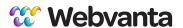

#### From Graphic Design to the Web

- Your clients want interactive, easily maintained web sites
- You don't want to get buried in technical details (or you're just too busy for coding)
- Photoshop (or Fireworks) is the tool in which you are most productive

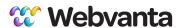

#### Photoshop for Web

- Unfortunately, the Web has some fundamental differences from print:
  - Interactive behaviors
  - Positioning methods
  - Typographic limitations
  - CSS effects (rounded corners, shadows)
  - Variety of screen sizes

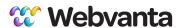

#### Layers to the Rescue

- Use well-named layer groups
- Use a layer for each interactive state
- Use layers to show different widths
- Use layers for notes

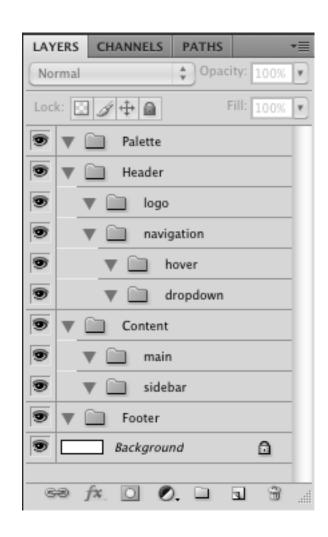

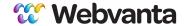

## Photoshop Example

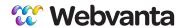

## Questions?

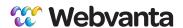

#### JavaScript Interactions

- Interactivity is at the heart of what makes the web a different medium
- Hiding and showing information often improves presentation
  - Accordions, sliders, tabs, carousels ...
- Animation adds interest
  - Sliders, slideshows

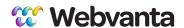

#### Know the Design Vocabulary

- Know what jQuery can do for you
  - Many interactions are simple to provide
  - jQuery UI and various plugins make complex interactions simple to code
- Use screencaptures from library sites for your design

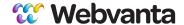

## jQuery UI Examples

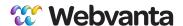

#### Ways to Build a Site

- Static site, files uploaded to server
  - Hard to update, limited features
- Content management system
  - Essential for any modern site
  - Self-hosted: you must manage the software
  - Hosted: supplier manages the software
  - Pages based on templates

#### **Webvanta**

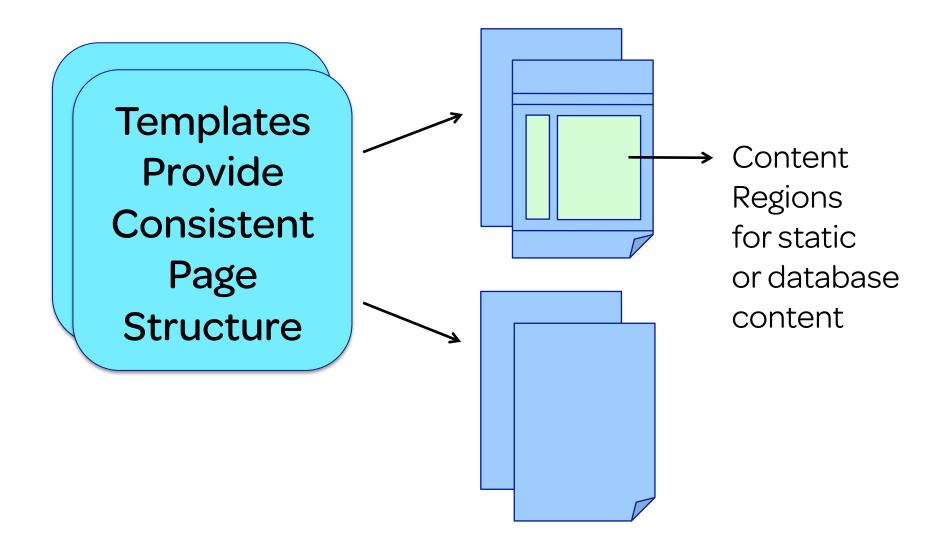

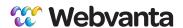

#### **How Many Templates?**

- Typically home + inside page
  - Use separate files or layers
- Keep header, nav, footer consistent
  - Column layout variations in content area are easy
- Provide style for each HTML element
  - p, h1, h2, h3, ul, etc.
  - Alternate styles for sidebars, etc. as needed

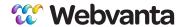

## Questions?

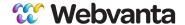

### So What is Webvanta?

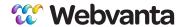

#### **Business Goals** Information Visual Interaction Design Design Architecture JavaScript HTML CSS Content Mangement Database System Administration Database Web Server Server Server Operating System

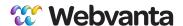

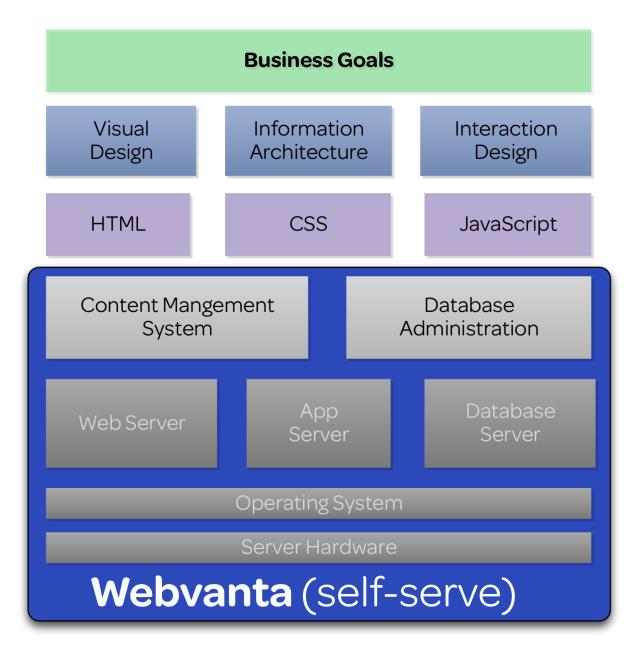

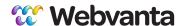

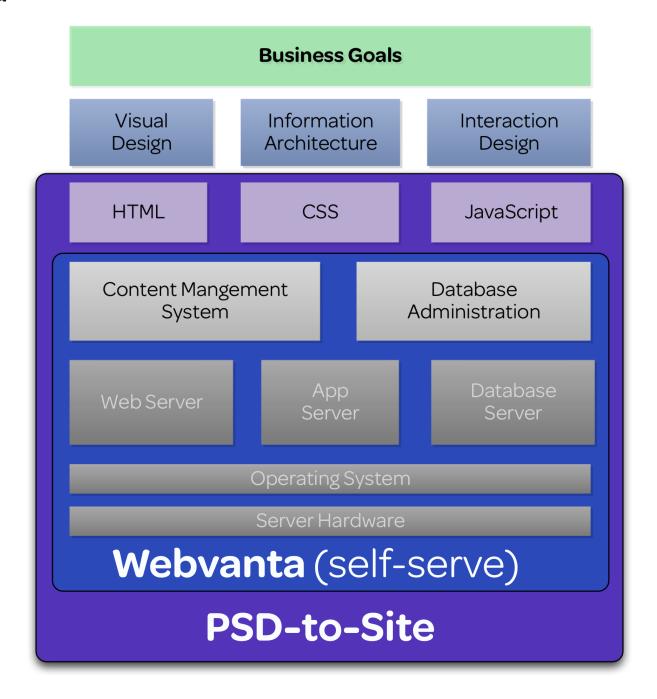

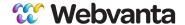

## **Editing Your Site**

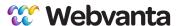

# PSD-to-Site: Much More Than Static HTML/CSS

- Your page designs turned into templates in our hosted CMS
  - One-click creation of new pages
  - Easy to modify CSS and see changes instantly
- Easy editing of content (by you or your client)
- Blog, photo gallery, video player, calendar

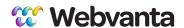

#### What's the Cost?

- \$750: Basic service delivers two templates (home and interior), contact form, blog, calendar, photo gallery
  - You build out the site pages
- Additional templates, content setup
- Database setup available
- We can also build out the entire site
  - \$1,000 to \$3,000 for typical sites

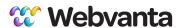

#### Want to Learn More?

- Join our other Webinars
  - www.webvanta.com/webinars
- Get our free e-book
  - www.webvanta.com/5tips-ebook
- Create a free trial account
  - www.webvanta.com/free-signup
- Call us to discuss your project
  - Free consultation and quotes: 888.670.6793

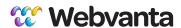

# Special Offer for Webinar Attendees

- Free 30-minute consultation
  - Discuss whatever web design challenges you are facing
  - Email sales@webvanta.com to set up a time
  - No cost and no obligation

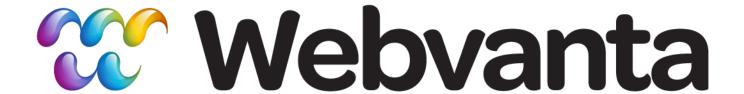

Follow us on twitter: @webvanta

Subscribe to our blog: www.webvanta.com/blog

Find us on Facebook: www.facebook.com/webvanta